# 同修大学

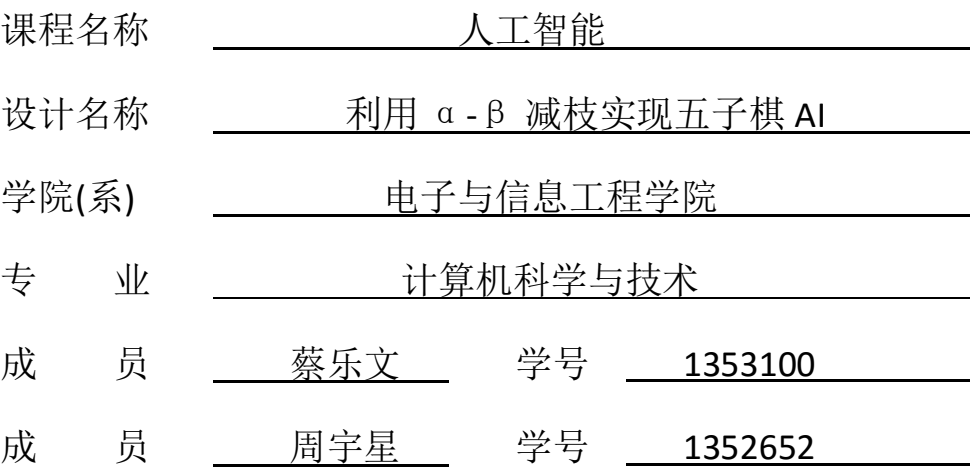

2015-2016 学年 第 2 学期

#### 目录

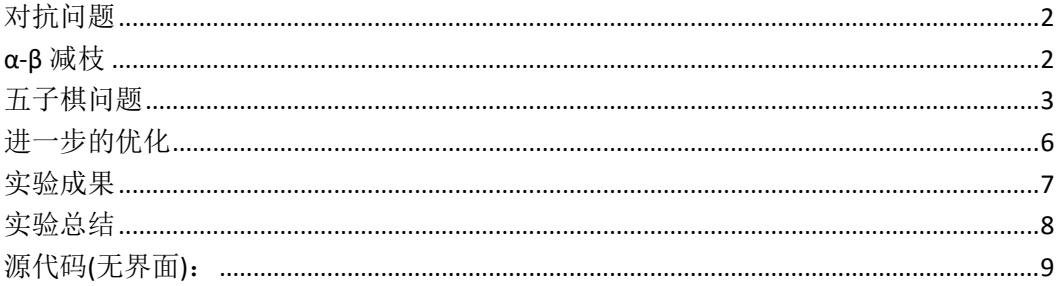

#### 对抗问题

<span id="page-1-0"></span>对抗问题:顾名思义,博弈双方是带有对抗性质的。博弈的任何一方都希望局面尽量对 自己有利,同时局面也应该尽量令对方不利。通常这一类问题可以通过 Minimax 算法解决。 Minimax 算法又名极小化极大算法,是一种找出失败的最大可能性中的最小值的算法。 Minimax 算法常用于棋类等由两方较量的游戏和程序,这类程序由两个游戏者轮流,每次执 行一个步骤。

为了执行 Minimax 算法, 我们可以通过穷举的方式, 枚举所有的状态空间, 从而使得我 们可以在游戏刚一开始,就预测到输赢。

<span id="page-1-1"></span>但是,在实际情况下,游戏的状态空间都是异常庞大的。很显然,我们不能将以穷举方式实 现的 Minimax 算法用于实际应用。

#### α-β 减枝

通过分析可以发现,在利用穷举方法执行 Minimax 算法中有许多的无效搜索, 也就是 说,许多明显较劣的状态分支我们也进行搜索了。

我们在进行极大值搜索的时候,我们仅仅关心,下面最大的状态,对于任何小于目前值 的分支也都是完全没有必要进行进一步检查的。(α 减枝)

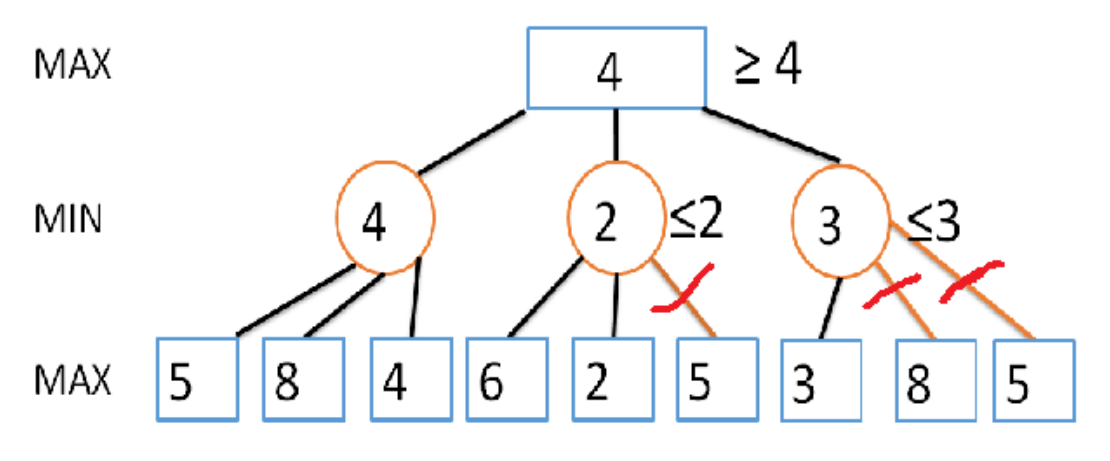

通过上图,我们可以发现,我们可以减去大量无用的状态检查,从而降低我们的运算量。

同时,我们在进行极小值搜索的时候,我们仅仅关心,下面最小的状态,对于任何大于 目前值的分支都是完全没有必要进行进一步检查的。(β 减枝)

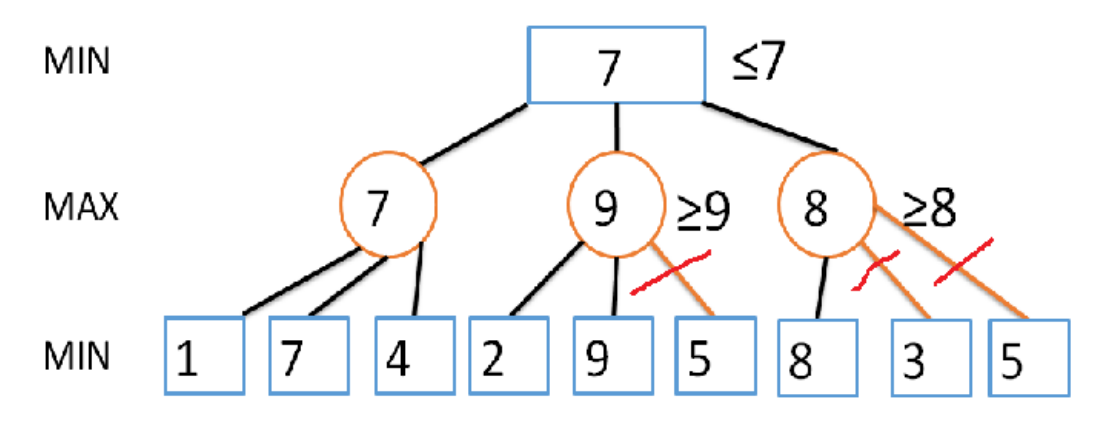

通过上图,我们可以发现,我们可以减去大量无用的状态检查,从而降低我们的运算量。

<span id="page-2-0"></span>将上述所提到的 α 减枝与 β 减枝进行综合就可以得到 α-β 减枝。 对于对抗搜索而言,我们需要精心设计其估值函数,不然我们的 α-β 减枝将毫无用武之地。

#### 五子棋问题

五子棋:是一种两人对弈的纯策略型棋类游戏,通常双方分别使用黑白两色的棋子,下在棋 盘直线与横线的交叉点上,先形成 5 子连线者获胜。

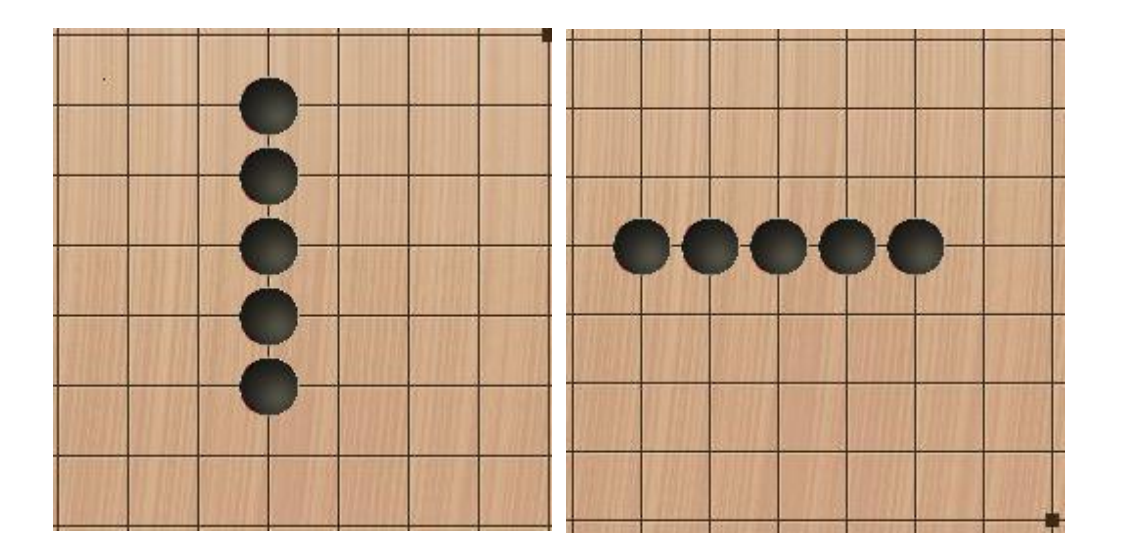

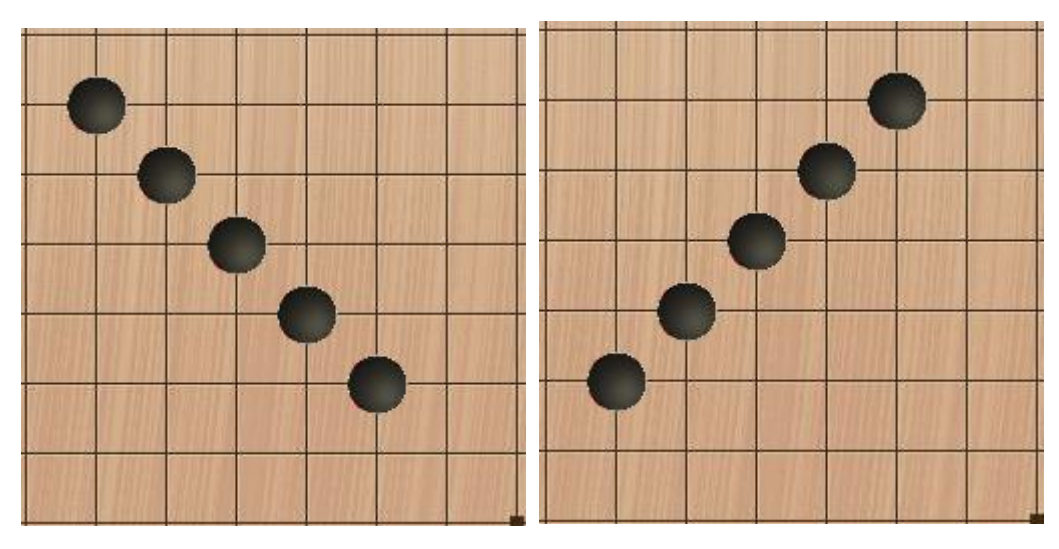

这里,我们采用了极大极小博弈树(MGT),来实现 AI 这里用一张井字棋的搜索示意图来说明。

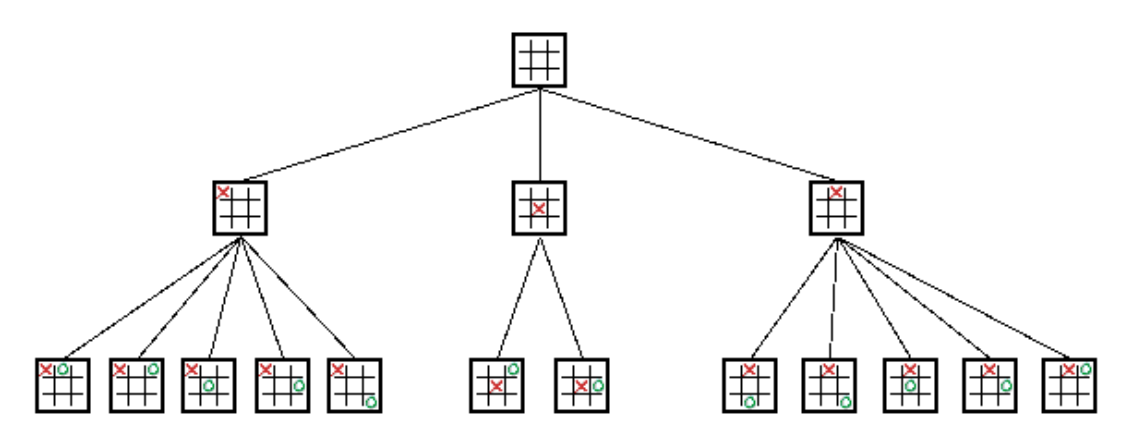

上图很清晰的展示了对局可能出现的所有情况(己经去除了等价的情况),如果让这个 图延展下去,我们就相当于穷举了所有的下法,如果我们能在知道所有下法的情况下,对这 些下法加以判断,我们的 AI 自然就可以选择具有最高获胜可能的位置来下棋。

极大极小博弈树就是一种选择方法,由于五子棋以及大多数博弈类游戏是无法穷举出所有可 能的步骤的(状态会随着博弈树的扩展而呈指数级增长),所以通常我们只会扩展有限的层 数,而 AI 的智能高低,通常就会取决于能够扩展的层数,层数越高,AI 了解的信息就越多, 就越能做出有利于它的判断。

为了让计算机选择那些获胜可能性高的步骤走,我们就需要一个对局面进行打分的算法, 越有利,算法给出的分数越高。在得到这个算法过后,计算机就可以进行选择了,在极大极 小博弈树上的选择规则是这样的:

AI 会选择子树中具有最高估值叶子节点的路径;

USER 会选择子树中具有最小估值叶子节点的路径。

这样的原则很容易理解,作为玩家,我所选择的子一定要使自己的利益最大化,而相应 的在考虑对手的时候,也不要低估他,一定要假设他会走对他自己最有利,也就是对我最不 利的那一步。

接下来,我们实现关键的局面评分步骤:

直接分析整个棋面是一件很复杂的事情,为了让其具备可分析性,我们可以将其进行分 解,分解成易于我们理解和实现的子问题。

对于一个二维的期面,五子棋不同于围棋,五子棋的胜负只取决于一条线上的棋子,所 以根据五子棋的这一特征,我们就来考虑将二维的棋面转换为一维的,下面是一种简单的思 考方式,对于整个棋盘,我们只需要考虑四个方向即可,所以我们就按照四个方向来将棋盘 转换为 15 \* 6 个长度不超过 15 的一维向量(分解斜向的时候,需要分为上下两个半区),参 考下图:

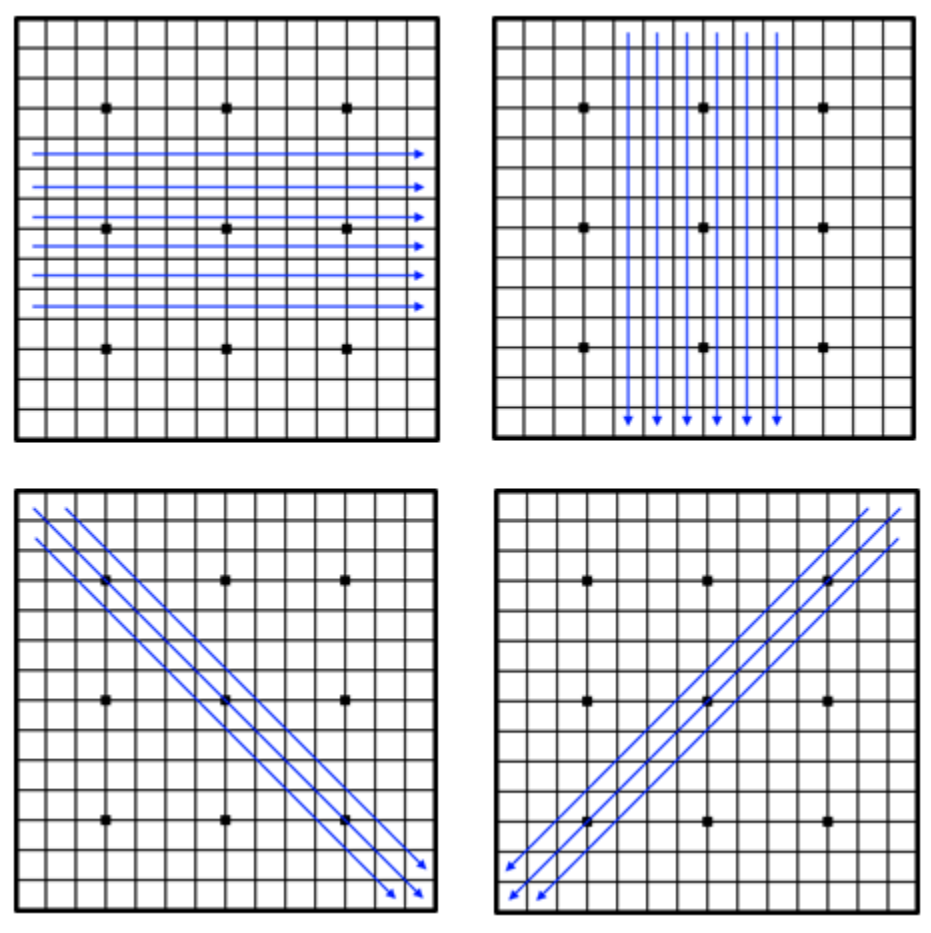

我们的目的是为了为其评分,那么我们就还需要评估每个线状态,将每个线状 态的评分进行汇总,当做我们的棋面评分:

## $\mathit{evaluateValue} = \sum \mathit{evaluateLine}(\mathit{lineState[i]})$

接下来我们所要做的就是评价每一条线状态,根据五子棋的规则,我们可以很 容易穷举出各种可能出现的基本棋型,我们首先为这些基本棋型进行识别和评价, 并且统计每个线状态中出现了多少种下面所述的棋型,并据此得出评价值,得到如 下图所示的静态估值表:

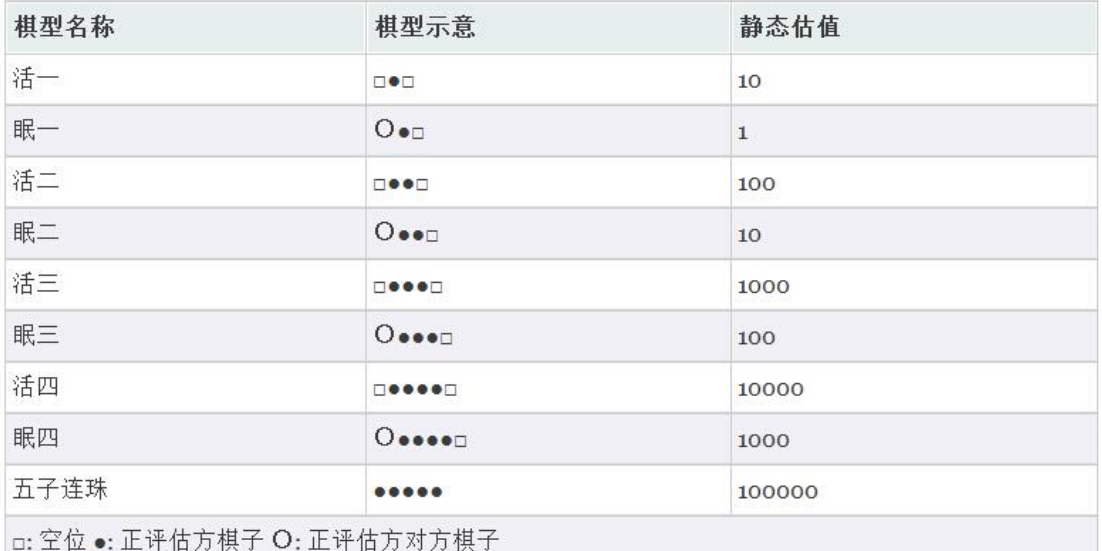

根据这个表以及我们之前所谈到的规则,我们就可以得到一个可以运行的AI了。

#### <span id="page-5-0"></span>进一步的优化

注意到,如果我们搜索到第四层,总共需要搜索:

224 + 224 \* 223 + 224 \* 223 \* 222 + 224 \* 223 \* 222 \* 221 = 2 461 884 544 个状 态节点,搜索如此多的状态节点的开销是十分可观的,因此,我们提高效率的方式 就锁定到了: 如何减少需要搜索的状态节点。

我们可以采取以下方法来减少需要搜索的状态节点:

- 1. 我们可以利用经典的α-β剪枝算法对博弈树剪枝。
- 2. 我们可以每次搜索仅搜索落子点周围 2\*2 格范围内存在棋子的位置,这样可以避免搜索 一些明显无用的节点,而且可以大幅度提升整体搜索速度。
- 3. 避免对必胜/负局面搜索,当搜索过程中出现了必胜/负局面的时候直接返回不再搜索, 因为此时继续搜索是没有必要的,直接返回当前棋局的估价值即可。
- 4. 加入随机化 AI的下棋方式,普通的 AI算法对于给定的玩家下棋方式会给出固定的回应, 这就导致玩家获胜一次之后只要此后每次都按此方式下棋,都能够获胜。为了避免这种 情况,可以在 AI 选择下子位置的时候,在估值相差不多的几个位置中随机挑选一个进行 放置, 以此增加 AI 的灵活性。
- 5. 规划搜索顺序,有很多有价值的下子点存在于更靠近棋盘中央的地方,如果从棋盘中央 向外搜索的话,则能够提高α-β剪枝的效率,让尽可能多的分支被排除。

### <span id="page-6-0"></span>实验成果

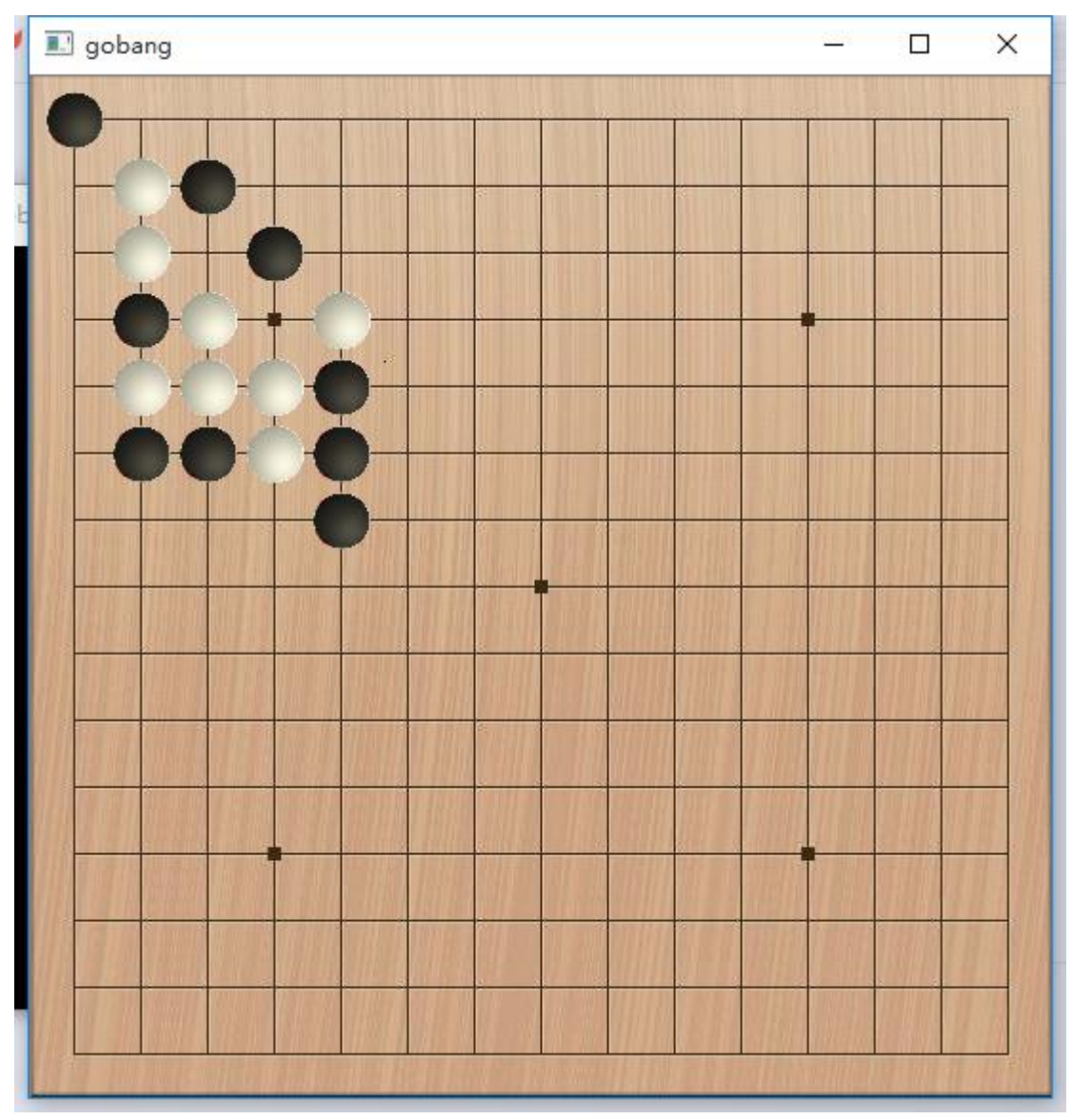

(游戏中间界面)

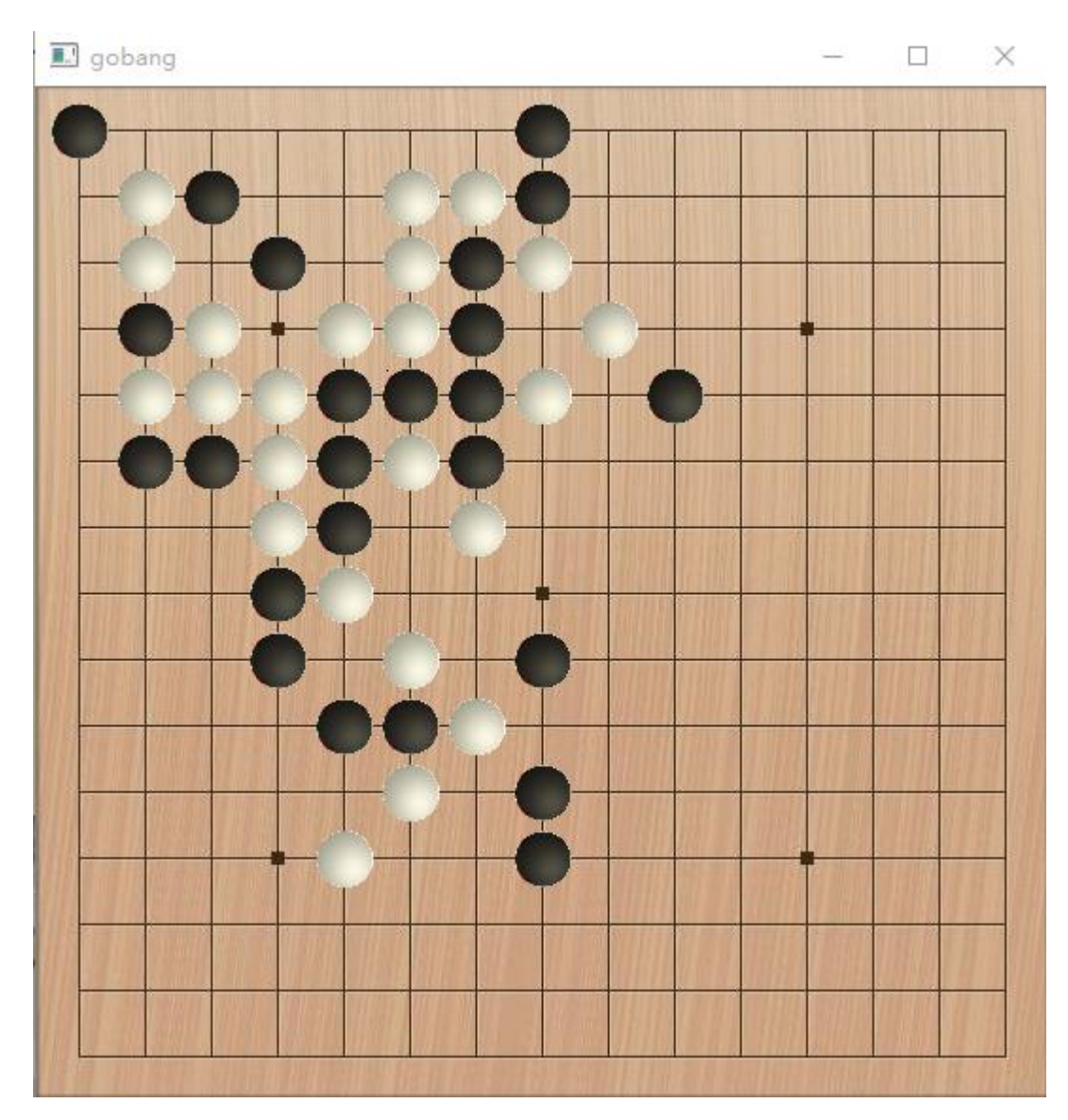

(游戏中间界面)

#### <span id="page-7-0"></span>实验总结

通过本次实验,加强了组员之间的沟通协调能力,同时也提高了我们对αβ减枝算法的 了解。我们更了解了五子棋相关的游戏规则以及一些技巧,拓宽了我们的知识面,有助于我 们在未来的生活中更好的与人交流。

同时,经过此次实验,我们深入了解了棋类人工智能算法,进一步的提升了我们的专业 水平,有助于我们在未来的就业与科研岗位上走的更远。

虽然αβ减枝实现起来非常容易,但是五子棋的局势估计却十分的有挑战性,其局势估 计的准确与否直接影响了程序的运行结果是否令人满意,AI 是否能够展现出足够的智能。

本次实验,由周宇星(1352652)和蔡乐文(1353100)完成。其中,周宇星设计并完成 了五子棋布局的估价函数,与蔡乐文共同完成了αβ减枝算法的研究与实现。蔡乐文设计并 完成了有关程序界面以及操作的功能。

#### 源代码

```
#include "opencv2/imgproc/imgproc.hpp"
#include "opencv2/imgcodecs.hpp"
#include "opencv2/videoio/videoio.hpp"
#include "opencv2/highgui/highgui.hpp"
#include <iostream>
#include <iostream>
#include <cstdio>
#include <cstring>
#include <cstdio>
#include <cstdlib>
#include <iomanip>
using namespace std;
using namespace cv;
//sro 菜神 Orz
cv::Mat chessboard, whiteChess, blackChess, tmp, BGS;
int is_red(Vec3b X) {
    // cout \langle\langle (int)X[1] \langle\langle ' \rangle \langle (int)X[2] \langle\langle ' \rangle \langle (int)X[3] \langle\langle endl;
    return X[0] < 200 && X[1] < 200 && X[2] > 230;
}
cv::Mat BG;
//将棋子复制到背景画面上
void imageCopyToBG(cv::Mat chess, int x, int y) {
    x * = 35;
    y \approx 35;
     int rows = chess.rows;
     int cols = chess.cols;
    for (int i = 0; i \lt rows; \pm i) {
         for (int j = 0; j \lt \text{cols}; ++j) {
              if (!is\_red(ches.at\langle Vec3b\rangle(i, j))) {
                  BG.at\langle \text{Vec3b} \rangle(x + i + 8, y + j + 8) = \text{ches.at} \langle \text{Vec3b} \rangle (i, j); }
          }
     }
}
```

```
/*
实现用的参数
*/
class CONFIG {
public:
     static const int BOARD_SIZE = 15;
    static const int EMPTY = 0;
    static const int USER_1 = 1;
    static const int USER_2 = 2;
    static const int AI_EMPTY = 0; // 无子
    static const int AI_MY = 1; // 待评价子
    static const int AI_OP = 2; // 对方子或不能下子
   static const int MAX NODE = 2;
    static const int MIN_NODE = 1;
     static const int INF = 106666666;
   static const int ERROR_INDEX = -1;
    //估价值
    static const int AI_ZERO = 0;
   static const int AI_ONE = 10;
    static const int AI_ONE S = 1;
    static const int AI_TWO = 100;
     static const int AI_TWO_S = 10;
    static const int AI_THREE = 1000;
     static const int AI_THREE_S = 100;
    static const int AI_FOUR = 10000;
   static const int AI_FOUR_S = 1000;
    static const int AI_FIVE = 100000;
};
/*
棋盘格子
*/
class Grid :CONFIG {
public:
    int type; //类型
   Grid() \{ type = EMPTY;
    }
   Grid(int t) {
       type = t;
    }
```

```
 void grid(int t = EMPTY) {
        type = t;
     }
     int isEmpty() {
         return type == EMPTY ? true : false;
    }
};
/*
棋盘
*/
class ChessBoard :CONFIG {
public:
     Grid chessBoard[BOARD_SIZE][BOARD_SIZE];
     ChessBoard() {
        for (int i = 0; i < B0ARD_SIZE; ++i)
            for (int j = 0; j < B0ARD_SIZE; ++j)
                chessBoard[i][j].grid();
    }
     ChessBoard(const ChessBoard &othr) {
        for (int i = 0; i < BOARD SIZE; ++i)
            for (int j = 0; j < B0ARD_SIZE; ++j)
                chessBoard[i][j].grid(othr.chessBoard[i][j].type);
     }
     /*
     放置棋子
     返回放置棋子是否成功
     */
     bool placePiece(int x, int y, int type) {
        if (chessBoard[x][y]. isEmpty()) {
            chessBoard[x][y].type = type;
             return true;
         }
        return false;
    }
};
/*
煞笔AI
```

```
*/
class Game :CONFIG {
public:
    ChessBoard curState; // 当前棋盘
    bool isStart; // 是否进行中
    int curUser; // 当前行棋人
    int MAX_DEPTH; // 最大搜索层数
```

```
 /*
              开始并设定难度
*/ void startGame(int nd = 2) {
     MAX_DEPTH = nd;
     isStart = true; curUser = USER_1;
```

```
 }
```

```
 /*
```

```
 转换行棋人
 */
```

```
 void changeUser() {
```

```
curUser = curUser == USER_1 ? USER_2 : USER_1;
```

```
 }
```

```
 /*
 根据给定type
 A:待判断棋子的类型
 type:我方棋子的类型
 返回A是待判断棋子 无棋子 对方棋子
 */
 int getPieceType(int A, int type) {
   return A = = type ? AI_MY : (A = EMPTY ? AI_MPTY : AI_QP);
 }
```

```
 int getPieceType(const ChessBoard &board, int x, int y, int type) {
    if (x < 0 || y < 0 || x >= BOARD_SIZE || y >= BOARD_SIZE)// 超出边界按对方棋子
```
#### 算

```
 return AI_OP;
```
else

```
return getPieceType(board.chessBoard[x][y].type, type);
```
}

 /\* 当前行棋人放置棋子

```
 放置失败返回失败
    放置成功
    检察游戏是否结束
    转换游戏角色后返回成功
    */
    bool placePiece(int x, int y) {
       if (curState.placePiece(x, y, curUser)) {
           // 检察行棋人是否胜利
          if (isWin(x, y)) {
               isStart = false; // 游戏结束
                             // return true;
 }
           changeUser(); // 转换游戏角色
           return true;
       }
       return false;
   }
    bool isWin(int x, int y) {
      if (evaluatePiece(curState, x, y, curUser) > AI_FIVE)
           return true;
       return false;
   }
    /*
    以center作为评估位置进行评价一个方向的棋子
    */
    int evaluateLine(int line[], bool ALL) {
       int value = 0; // 估值
       int cnt = 0; // 连子数
       int blk = 0; // 封闭数
      for (int i = 0; i < BOARD_SIZE; ++i) {
           if (line[i] == AI_MY) { // 找到第一个己方的棋子
                                // 还原计数
             cnt = 1;b1k = 0; // 看左侧是否封闭
             if (line[i - 1] == AIOP)++b1k; // 计算连子数
             for (i = i + 1; i \leq B0ARD SIZE && line[i] == AI_MY; ++i, ++cnt);
              // 看右侧是否封闭
              if (line[i] == AIOP)++b1k;
```

```
 // 计算评估值
              value += getValue(cnt, blk); }
       }
       return value;
    }
    /*
    以center作为评估位置进行评价一个方向的棋子(前后4格范围内)
    */
    int evaluateLine(int line[]) {
        int cnt = 1; // 连子数
        int blk = 0; // 封闭数
                   // 向左右扫
       for (int i = 3; i >= 0; --i) {
          if (line[i] == AI_MY) ++cnt;
          else if (line[i] == AIOP) {
              ++b1k; break;
 }
           else
               break;
        }
       for (int i = 5; i \le 9; +i) {
           if (line[i] == AIMY) ++cnt;else if (line[i] == AIOP) {
              ++b1k;
               break;
           }
           else
               break;
        }
       return getValue(cnt, blk);
    }
    /*
    根据连字数和封堵数给出一个评价值
    */
    int getValue(int cnt, int blk) {
        if (blk == 0) {// 活棋
           switch (cnt) {
           case 1:
               return AI_ONE;
           case 2:
```

```
 return AI_TWO;
         case 3:
             return AI_THREE;
         case 4:
             return AI_FOUR;
         default:
             return AI_FIVE;
        }
     }
     else if (blk == 1) {// 单向封死
         switch (cnt) {
         case 1:
            return AI_ONE_S;
         case 2:
             return AI_TWO_S;
         case 3:
             return AI_THREE_S;
         case 4:
             return AI_FOUR_S;
         default:
             return AI_FIVE;
         }
     }
     else {// 双向堵死
        if (cnt \succ= 5)
             return AI_FIVE;
         else
            return AI_ZERO;
     }
 }
 /*
 对一个状态的一个位置放置一种类型的棋子的优劣进行估价
 */
 int evaluatePiece(ChessBoard state, int x, int y, int type) {
     int value = 0; // 估价值
     int line[17]; //线状态
     bool flagX[8];// 横向边界标志
    flagX[0] = x - 4 < 0;
    flagX[1] = x - 3 < 0;
    flagX[2] = x - 2 \le 0;
    flagX[3] = x - 1 \le 0;
    flagX[4] = x + 1 > 14;
    flagX[5] = x + 2 > 14;
```

```
flagX[6] = x + 3 > 14;
       flagX[7] = x + 4 > 14;
        bool flagY[8];// 纵向边界标志
       flagY[0] = y - 4 \le 0;
       flagY[1] = y - 3 < 0;
       flagY[2] = y - 2 < 0;
       flagY[3] = y - 1 \le 0;
       flagY[4] = y + 1 > 14;
       flagY[5] = y + 2 > 14;
       flagY[6] = y + 3 > 14;
       flagY[7] = y + 4 > 14;
        line[4] = AI_MY; // 中心棋子
                         // 横
       line[0] = flagX[0] ? AI_OP : (getPieceType(state.chessBoard[x - 4][y].type,
type));
       line[1] = flagX[1] ? AI_OP : (getPieceType(state.chessBoard[x - 3][y].type,
type));
       line[2] = flagX[2] ? AI_OP : (getPieceType(state.chessBoard[x - 2][y].type,
type));
       line[3] = flagX[3] ? AI OP : (getPieceType(state.chessBoard[x - 1][y].type,
type));
       line[5] = flagX[4] ? AIOP : (getPieceType(state. chessBoard[x + 1][y].type,type));
       line[6] = flagX[5] ? AI_OP : (getPieceType(state.chessBoard[x + 2][y].type,
type));
       line[7] = flagX[6] ? AI_OP : (getPieceType(state.chessBoard[x + 3][y].type,
type));
       line[8] = flagX[7] ? AI_OP : (getPieceType(state.chessBoard[x + 4][y].type,
type));
       value += evaluateLine(line);
        // 纵
       line[0] = flagY[0] ? AIOP : getPieceType(state. chessBoard[x][y - 4].type,type);
       line[1] = flagY[1] ? AIOP : getPieceType(state. chessBoard[x][y - 3].type,type);
       line[2] = flagY[2] ? AIOP : getPieceType(state. chessBoard[x][y - 2].type,type);
       line[3] = flagY[3] ? AI_OP : getPieceType(state.chessBoard[x][y - 1].type,
type);
```

```
line[5] = flagY[4] ? AI_OP : getPieceType(state.chessBoard[x][y + 1].type,
type);
       line[6] = flagY[5] ? AI_OP : getPieceType(state.chessBoard[x][y + 2].type,
type);
       line[7] = flagY[6] ? AI_OP : getPieceType(state.chessBoard[x][y + 3].type,
type);
       line[8] = flagY[7] ? AI_OP : getPieceType(state.chessBoard[x][y + 4].type,
type);
```

```
value += evaluateLine(line);
```

```
 // 左上-右下
```

```
line[0] = flagX[0] || flagY[0] ? AIOP : getPieceType(state. chessBoard[x - 4][y-4].type, type);
```

```
line[1] = flagX[1] || flagY[1] ? AI_QP : getPieceType(state. chessBoard[x - 3][y-3].type, type);
```
line[2] = flagX[2] || flagY[2] ? AI\_OP : getPieceType(state.chessBoard[x - 2][y  $-2$ ].type, type);

```
line[3] = flagX[3] || flagY[3] ? AIOP : getPieceType(state. chessBoard[x - 1][y- 1].type, type);
```

```
line[5] = flagX[4] || flagY[4] ? AI_0P : getPieceType(state. chessBoard[x + 1][y+ 1].type, type);
```

```
line[6] = flagX[5] || flagY[5] ? AI_OP : getPieceType(state.chessBoard[x + 2][y
+ 2].type, type);
```

```
line[7] = flagX[6] || flagY[6] ? AIOP : getPieceType(state chessBoard[x + 3][y+ 3].type, type);
```

```
line[8] = flagX[7] || flagY[7] ? AIOP : getPieceType(state chessBoard[x + 4][y+ 4].type, type);
```

```
value += evaluateLine(line);
```

```
 // 右上-左下
```

```
line[0] = flagX[7] || flagY[0] ? AI_OP : getPieceType(state.chessBoard[x + 4][y
- 4].type, type);
       line[1] = flagX[6] || flagY[1] ? AI_OP : getPieceType(state.chessBoard[x + 3][y
-3].type, type);
       line[2] = flagX[5] || flagY[2] ? AI_OP : getPieceType(state.chessBoard[x + 2][y
- 2].type, type);
       line[3] = flagX[4] || flagY[3] ? AI_0P : getPieceType(state chessBoard[x + 1][y- 1].type, type);
```

```
line[5] = flagX[3] || flagY[4] ? AIOP : getPieceType(state. chessBoard[x - 1][y+ 1].type, type);
```

```
line[6] = flagX[2] || flagY[5] ? AI OP : getPieceType(state.chessBoard[x - 2][y
+ 2].type, type);
        line[7] = flagX[1] || flagY[6] ? AI_QP : getPieceType(state. chessBoard[x - 3][y+ 3].type, type);
        line[8] = flagX[0] || flagY[7] ? AI_OP : getPieceType(state.chessBoard[x - 4][y
+ 4].type, type);
         value += evaluateLine(line);
         return value;
     }
     /*
     评价一个棋面上的一方
     */
     int evaluateState(ChessBoard state, int type) {
         int value = 0;
         // 分解成线状态
         int line[6][17];
         int lineP;
        for (int p = 0; p \le 6; \leftrightarrow p)
            line[p][0] = line[p][16] = AIOP; // 从四个方向产生
        for (int i = 0; i < B0ARD_SIZE; ++i) {
             // 产生线状态
            lineP = 1;
            for (int j = 0; j < B0ARD_SIZE; ++j) {
                line[0][lineP] = getPicerType(state, i, j, type); /* | */
                line[1][lineP] = getPieceType(state, j, i, type); /* - */
                line[2][lineP] = getPieceType(state, i + j, j, type); /* \ \ \ \ \ \ \ \ \line[3][lineP] = getPieceType(state, i - j, j, type); /* / */line[4][lineP] = getPieceType(state, j, i + j, type); /* \ \ \ \ \ \ \ \ \ \line[5][line] = getPieceType(state, BOARD_SIZE - j - 1, i + j, type);
/* / */
                 ++lineP;
             }
             // 估计
            int special = i = 0 ? 4 : 6;
            for (int p = 0; p \lt special; \leftrightarrow ) {
                value += evaluateLine(line[p], true);
```
}

```
 }
        return value;
    }
    /*
    若x, y位置周围1格内有棋子则搜索
    */
    bool canSearch(ChessBoard state, int x, int y) {
        int tmpx = x - 1;
        int tmpy = y - 1;
        for (int i = 0; tmpx < BOARD_SIZE && i < 3; ++tmpx, ++i) {
            int ty = tmp;
            for (int j = 0; ty \langle BOARD SIZE && j \langle 3; ++ty, ++j) {
                if (tmpx \succ 0 && ty \succ 0 && state.chessBoard[tmpx][ty].type != EMPTY)
                     return true;
                 else
                    continue;
            }
         }
        return false;
    }
     /*
    给出后继节点的类型
    */
     int nextType(int type) {
         return type == MAX_NODE ? MIN_NODE : MAX_NODE;
    }
     /*
    state 待转换的状态
    type 当前层的标记: MAX MIN
    depth 当前层深
    alpha 父层alpha值
    beta 父层beta值
    */
     int minMax(ChessBoard state, int x, int y, int type, int depth, int alpha, int
beta) {
        ChessBoard newState(state);
        newState.placePiece(x, y, nextType(type));
        int weight = 0;
         int max = -INF; // 下层权值上界
```

```
 int min = INF; // 下层权值下界
        if (depth < MAX_DEPTH) {
           // 已输或已胜则不继续搜索
           if (evaluatePiece(newState, x, y, nextType(type)) >= AI_FIVE) {
              if (type == MIN<sub>NODE</sub>)
                   return AI_FIVE; // 我方胜
               else
                   return -AI_FIVE;
           }
            int i, j;
          for (i = 0; i < BOARD_SIZE; ++i) {
              for (j = 0; j < BOARD SIZE; ++j) {
                  if (newState.chessBoard[i][j].type == EMPTY && canSearch(newState,
(i, j)) {
                      weight = minMax(newState, i, j, nextType(type), depth + 1, min, 
max);
                      if (weight > max)
                          max = weight; // 更新下层上界
                      if (weight < min)
                          min = weight; // 更新下层下界
                                       // alpha-beta
                     if (type == MAX_NODE) {
                         if (max \geq alpha) return max;
 }
                      else {
                         if (min \leq beta) return min;
 }
 }
                   else
                      continue;
 }
           }
           if (type == MAX_NODE)
               return max; // 最大层给出最大值
           else
               return min; // 最小层给出最小值
        }
```

```
 else {
            weight = evaluateState(newState, MAX_NODE); // 评估我方局面
           weight = type = MIN_NODE ? evaluateState(newState, MIN_NODE) * 10 :
evaluateState(newState, MIN_NODE); // 评估对方局面
            return weight; // 搜索到限定层后给出权值
        }
    }
    int cnt[BOARD_SIZE][BOARD_SIZE];
    /*
    AI 行棋
    */
    bool placePieceAI() {
        int weight;
        int max = -INF; // 本层的权值上界
       int x = 0, y = 0;
       memset(cnt, 0, sizeof(cnt));
       for (int i = 0; i < BOARD_SIZE; ++i) {
           for (int j = 0; j \lt B0ARD_SIZE; ++j) {
               if (curState.chessBoard[i][j].type == EMPTY && canSearch(curState, i,
j)) {
                   weight = minMax(curState, i, j, nextType(MAX_NODE), 1, -INF, max);
                   \text{cnt}[i][j] = \text{weight};if (weight > max) {
                       max = weight; // 更新下层上界
                      x = i;
                      y = j; }
 }
                else
                    continue;
 }
        }
        return placePiece(x, y); // AI最优点
    }
    /*
    控制台打印。。。
    */
    void show() {
        chessboard.copyTo(BG);
       for (int i = 0; i < B0ARD_SIZE; ++i) {
```

```
for (int j = 0; j < B0ARD_SIZE; ++j) {
                 if (curState.chessBoard[i][j].type == 1)
                      imageCopyToBG(blackChess, i, j);
                 if (curState.chessBoard[i][j].type == 2)
                      imageCopyToBG(whiteChess, i, j);
             }
         }
        for (int i = 0; i < BOARD_SIZE; ++i) {
            for (int j = 0; j \lt B0ARD_SIZE; \pm j) {
                 if (curState.chessBoard[i][j].type == 0)
                      cout << " -";
                 if (curState.chessBoard[i][j].type == 1)
                     cout \langle\langle " X";
                 if (curState. chessBoard[i][j].type == 2)cout \langle\langle 0, 0 \rangle;
 }
             cout << endl;
         }
         imshow("gobang", BG);
         cv::waitKey(5);
     }
};
using namespace cv;
using namespace std;
int X, Y = 0;
int optIsOk = 1;
Game G;
//使用回调函数输入数据
static void onMouse(int event, int x, int y, int, void*)
{
     if (event != EVENT_LBUTTONDOWN)
         return;
     if (!optIsOk) return;
    X = x; Y = y;
    optIs0k = 0;}
int main(int argc, char** argv)
{
    chessboard = cv::imread("chessboard.bmp");
     tmp = cv::imread("whiteChess.bmp");
```

```
 resize(tmp, whiteChess, Size(30, 30), 0, 0, CV_INTER_LINEAR);
 tmp = cv::imread("blackChess.bmp");
 resize(tmp, blackChess, Size(30, 30), 0, 0, CV_INTER_LINEAR);
namedWindow("gobang", 1);
 setMouseCallback("gobang", onMouse, 0);
 chessboard.copyTo(BG);
 imshow("gobang", BG);
 cv::waitKey(50);
 int flag = 0;
 G.startGame(4);
for (;;)
 { 
         G.placePieceAI();
        G. show ();
         G.placePieceAI();
         G.show();
        optIs0k = 1;1/3 cv::waitKey(5);
 }
 return 0;
```
}